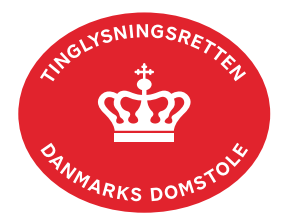

## **Værdierklæring**

Vejledningen indeholder hjælp til **udvalgte** trin i anmeldelsen, og den indeholder alene de oplysninger, der er nødvendige for at komme gennem den pågældende arbejdsopgave **sammen med** den tekst, der fremgår af skærmbillederne.

Værdierklæring anvendes, når der skal afgives erklæring iht. tinglysningsbekendtgørelsens §§ 42, nr. 1 og 43 i forbindelse med matrikulære ændringer. Hvis der er flere delarealer, skal der anmeldes en værdierklæring pr. delareal.

Hvis en ejendom er samvurderet med én eller flere ejendomme, skal der vedhæftes dokumentation for dette i anmeldelsen. De pågældende ejendomme skal angives som vist sidst i denne vejledning.

Arealoverførsler iht. tinglysningsbekendtgørelsens § 42, nr. 2, 3 og 4 skal oprettes med dokumenttypen "Forevis Dokumentation".

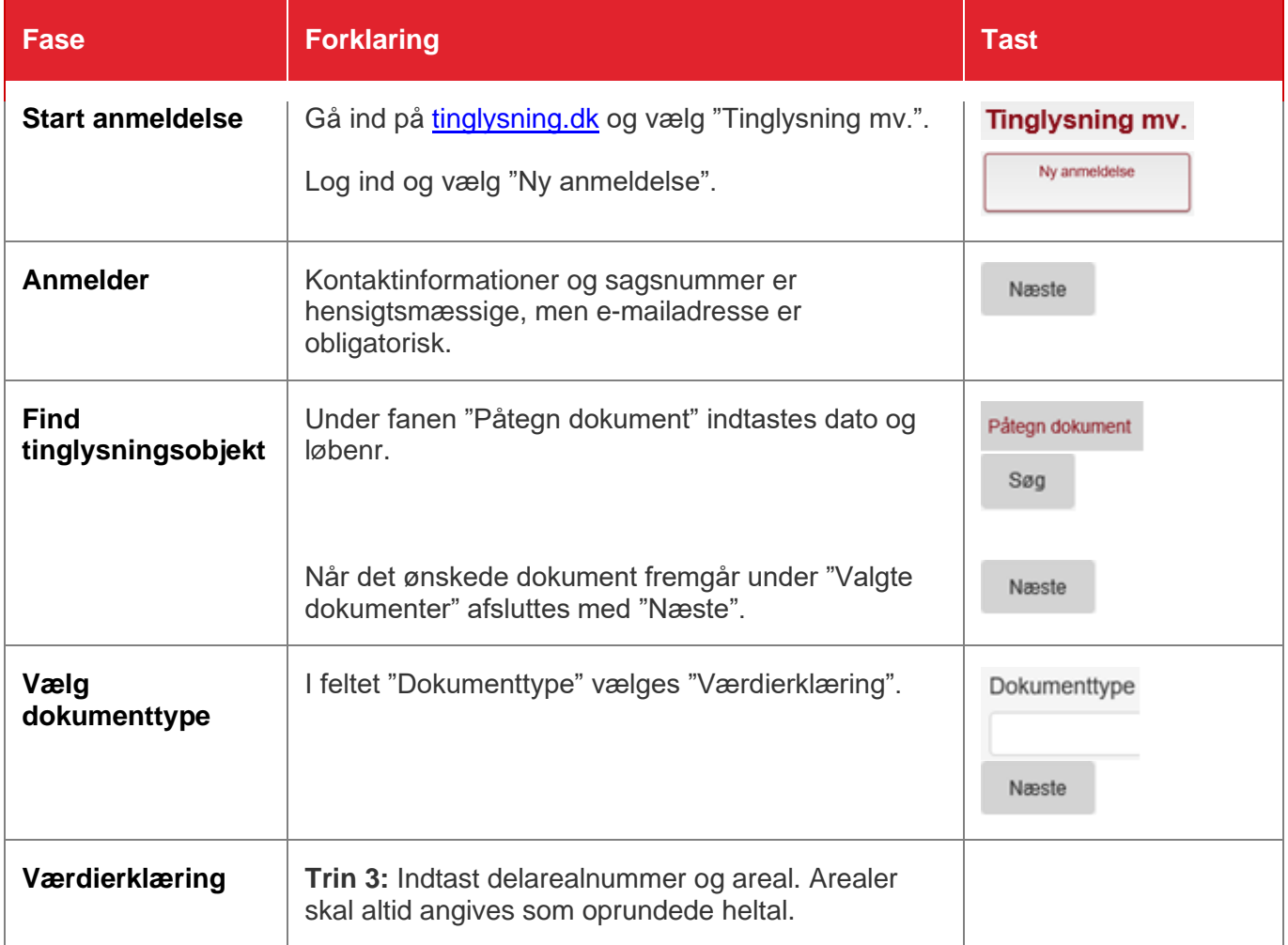

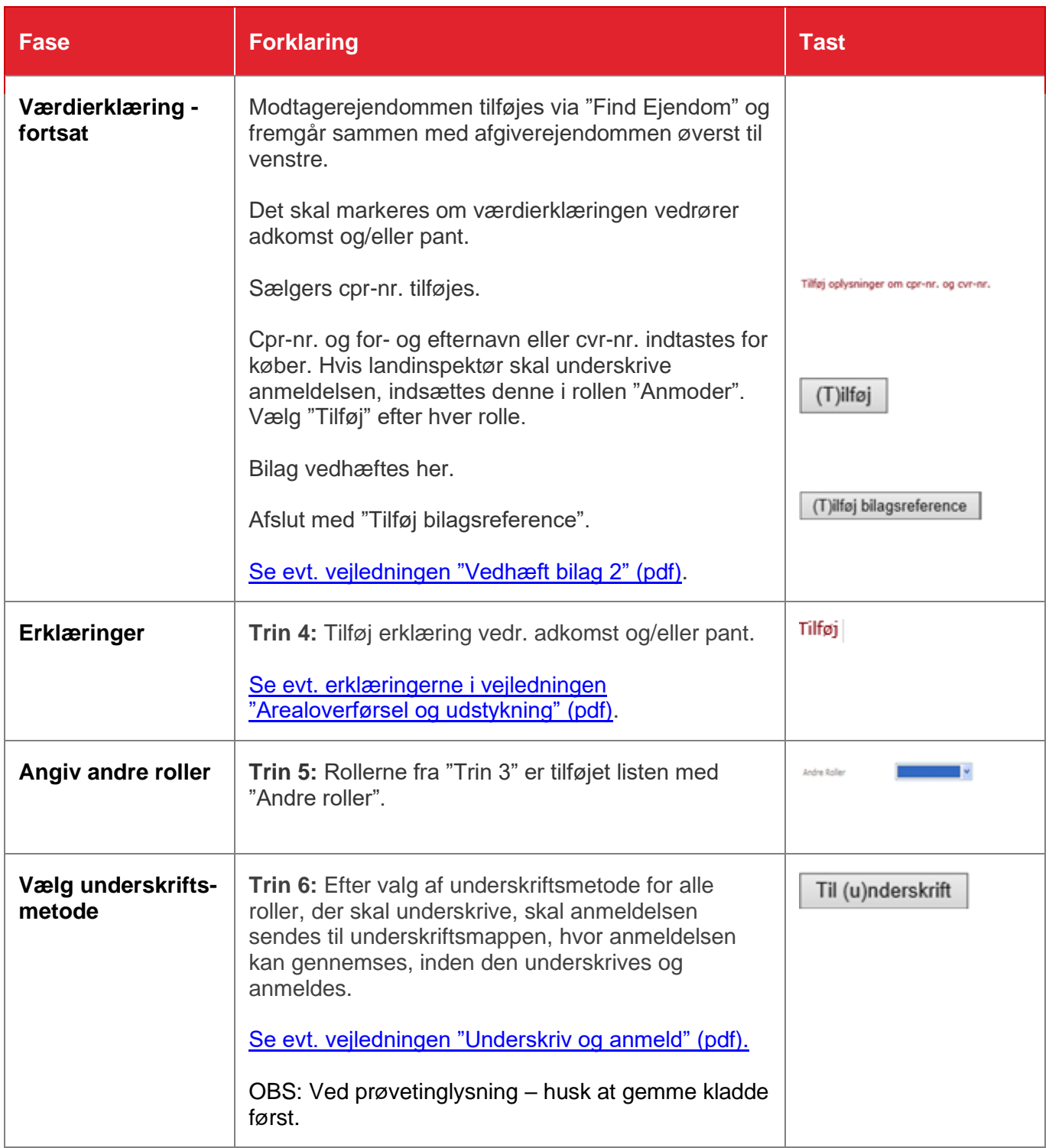

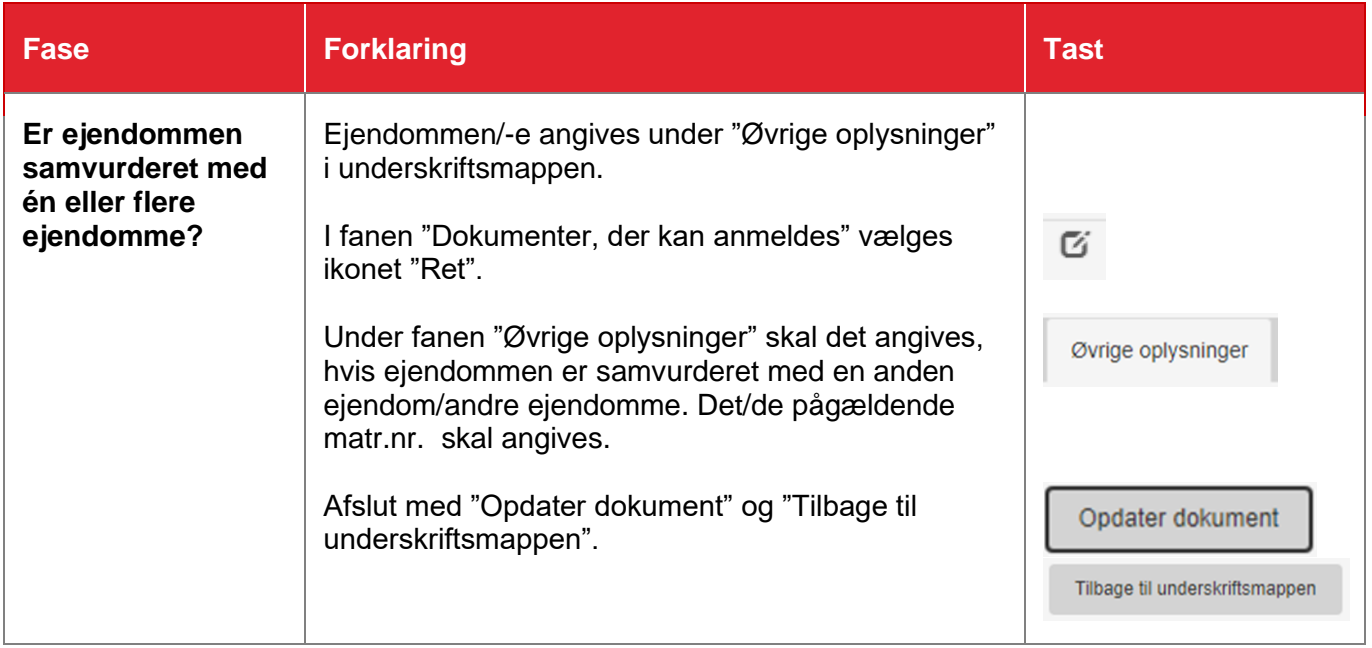